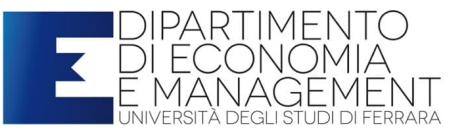

## Come procedere in una ricerca

Il laureando sarà in principio disorientato rispetto alla mole di documentazione da consultare e alla molteplicità di informazioni con cui entra in contatto, molte delle quali non sono pertinenti.

Non è vero tuttavia che nel diritto tributario è tutto dubbio: qualcosa è sicuramente giusto, qualcosa sicuramente sbagliato e in mezzo ci sono una serie di sfumature più o meno sostenibili, una sfumatura di toni di grigio, nei quali bisogna sapersi orientare, indicando gli argomenti a favore e contro.

E' valutando queste sfumature che si può fare una buona ricerca e una buona tesi.

All'interno di una vasta gamma di contributi dottrinari, giurisprudenziali e di prassi sono da selezionare quelli meritevoli di un'adeguata considerazione. Lo stesso giovane potrà fare un primo *screening* eliminando gli articoli da lui giudicati meramente espositivi, comparsi con firme poco autorevoli nelle pubblicazioni meno autorevoli.

E' quindi fondamentale un'attività di selezione nella individuazione della autorevolezza dell'articolista citato.

A tal fine occorre saper dare un peso specifico agli autori considerando:

- la sensatezza del loro pensiero;
- la loro autorevolezza e notorietà;
- la effettiva riferibilità dello scritto citato alla problematica che si interessa, facendo attenzione agli equivoci, agli *obiter dicta,* (considerazioni *fatte incidentalmente* rispetto al tema trattato) che sono dottrinari oltre che giurisprudenziali.

Il materiale che viene raccolto dal laureando deve essere il più completo possibile e deve comprendere tutte le fonti normative, le fonti giurisprudenziali di riferimento, la prassi ministeriale (circolari, risoluzioni, note, altri provvedimenti dell'Agenzia delle Entrate, ecc.) e le fonti dottrinarie più autorevoli.

Tutto il materiale così raccolto deve essere ordinato in base all'autorevolezza della fonte e quindi cronologicamente. Servirà tra l'altro per la bibliografia della tesi, ma andrà anche presentato insieme al piano di lavoro al docente.

Come procedere. Dopo aver ben compreso il problema che ci viene affidato è necessario:

- 1. Individuare le norme di riferimento.
- 2. Consultare le norme individuate, nelle Banche dati (Leggi d'Italia Professionale, Big Suite, Ius explorer, Eutekne, PLUS 24 Fisco, vedi infra). Per i testi ufficiali tenere presente anche **Normattiva**<sup>1</sup> .
- 3. Individuare e leggere le eventuali *istruzioni ministeriali* attinenti al caso di specie. Per le istruzioni ministeriali consultare in particolare - oltre alle Banche dati presenti in Biblioteca dell'Università - le banche dati del **Ministero dell'Economia delle Finanze (**Documentazione economica e finanziaria - CeRDEF<sup>2</sup> ) per verificare di avere individuato tutte le istruzioni ministeriali.

<sup>&</sup>lt;sup>1</sup> E' una Banca Dati testuale consultabile gratuitamente in cui sono memorizzati tutti gli atti normativi numerati pubblicati in Gazzetta Ufficiale dal 1946 ad oggi. La Banca Dati è stata impostata con l'obiettivo di presentare gli atti tanto nel testo pubblicato originariamente, quanto nel testo vigente ad una data, e soprattutto nel cd. testo "multivigente", che consenta la ricostruzione del ciclo di vita di un atto normativo con le modifiche esplicite che esso ha subito nel tempo.

<sup>2</sup> La Banca dati contiene, in materia economico-finanziaria e tributaria, la normativa nazionale, regionale e comunitaria (a partire dal 1972 e quella pregressa vigente), la prassi amministrativa (circolari e risoluzioni) e la giurisprudenza italiana e comunitaria.

## Prof. Francesco Crovato

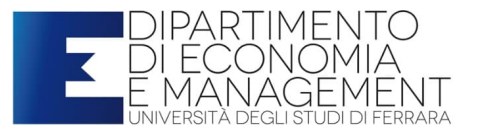

- 4. Individuare e leggere la **giurisprudenza** attinente il caso di specie. Per la giurisprudenza consultare le Banche Dati on-line:
	- a. **Fisconline**, Big Suite, effettuando la ricerca in base all'articolo della norma e per parola chiave;
	- b. Ius **Explorer** (Giuffrè) e il Foro Italiano Alfa (se disponibili)
- 5. Individuare la **dottrina** di interesse.
	- a. Per la **dottrina** consultare i **libri** che commentano le norme di interesse (ad esempio, commentari al Tuir, manuali di diritto tributario) e le monografie sull'argomento specifico. Continuare poi la ricerca sulle **riviste** consultando gli indici (a volte per gli anni chiusi ci sono indici annuali, come accade per rivista di diritto tributario o diritto e pratica tributaria). Le riviste di settore più utili sono Rassegna tributaria, Rivista di diritto tributario, Diritto e pratica tributaria, Dialoghi tributari (dal 2016 la rivista non esce più, ma è utile consultare le annate pregresse, ricche di spunti, così come è utile consultare libri datati ma che ancora costituiscono punti di riferimento su determinati argomenti<sup>3</sup>: potremmo dire che non sempre l'attualità fa rima con la qualità; a volte si cerca disperatamente un articolo aggiornato - ma medíocre - confidando che sia risolutivo, trascurando invece approfondimenti risalenti ma chiari e ragionati che ci permetteranno di inquadrare meglio anche le novità normative), Bollettino tributario.
	- b. Per le **novità normative** è più facile trovare con immediatezza commenti su Corriere tributario, Il fisco, e altre riviste settimanali presenti in biblioteca (a Economia sono disponibili praticamente tutte le riviste fiscali) o consultabili on-line.
- 6. Leggere gli articoli di dottrina individuati e gli altri eventuali richiamati negli stessi.
- 7. Per individuare norme e giurisprudenza comunitarie, se di interesse, è possibile effettuare la ricerca, oltre al CeRDEF di cui abbiamo già detto, anche sul sito Internet **EUR-lex (**http://eurlex.europa.eu/it/tools/about.htm**)** 4 ovvero **CURIA.eu.int** (http://curia.europa.eu/) per la giurisprudenza della Corte di Giustizia.
- 8. Ove si verta in tema di **IVA**, consultare il commentario alla Sesta Direttiva UE con riferimento all'articolo corrispondente (vedi sopra IBFD sezione dedicata all'IVA).
	- N.B.: Nelle ricerche civilistiche, in *primis* consultare i codici commentati, le enciclopedie giuridiche, i trattati e le collane; successivamente seguire i punti sopra indicati per giurisprudenza e dottrina.

<sup>3</sup> Durante i corsi faremo riferimento talvolta a questi volumi, articoli, prassi, trattando i vari argomenti di fiscalità nazionale e internazionale.

<sup>4</sup> Offre consultazione gratuita al diritto dell'Unione europea e ad altri documenti dell'UE considerati di dominio pubblico, con accesso quotidiano alla Gazzetta ufficiale dell'Unione europea on line.